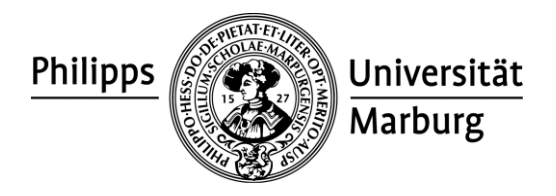

# **Projektantrag**

### **Auftraggeber**

Prof. Schachtner, Vizepräsident für Informations- und Qualitätsmanagement/ CIO

### **Antragsteller**

Dr. Helf, Leiter Hochschulrechenzentrum

## **Projektkurzbezeichnung**

Einführung von Office 2010 und Windows 7

## **Kurzbeschreibung des Projekts (Hintergrund und Ziele)**

Der Bedarf Dokumente im Office 2010-Format zu erstellen und in diesem Format zu bearbeiten steigt permanent, u.a. für den Austausch von Dokumenten.

Zudem wird Office 2003 nur noch bis Anfang 2014 von der Firma Microsoft gewartet.

Daher soll Office 2010 (32-bit) und Windows 7 (64-bit) in der deutschen Version an der Universität eingeführt werden.

Konkret heißt das:

- Alle Mitarbeiter/innen der Verwaltung (zentral und auch der Außenstellen) arbeiten mit Office 2010 auf Basis von Windows 7.
- Es ist sichergestellt, dass alle anderen Anwendungen der Verwaltung weiterhin funktionsfähig sind.
- Für Fachbereiche und Einrichtungen wird die Basis gelegt, Windows 7 und Office 2010 nutzen zu können. In einer Übergangsphase wird es dort noch die Koexistenz mit älteren Windows und Office Versionen geben.

Mit der Einführung von Office 2010 sind entsprechende Qualifizierungsmaßnahmen zu planen und durchzuführen.

#### **Messbarkeit der Zielerreichung**

Auf allen Windows-Arbeitsplätzen in der Verwaltung ist Office 2010 und Windows 7 installiert.

Die Funktionsfähigkeit für Office 2010 und Windows 7 in Fachbereichen und Einrichtungen ist gewährleistet.

#### **Bedeutung des Projekts**

- Die Nutzung erweiterter Funktionalitäten in Office 2010 wird ermöglicht, z.B. für die gemeinsame Bearbeitung von Dokumenten oder in Excel und Outlook.
- Die Kompatibilität im Dokumentenaustausch zwischen den Mitarbeitern/innen innerhalb der Verwaltung und der Universität sowie mit externen Partnern wird mit dem Einsatz von Office 2010 verbessert.
- Die Interoperabilität von Office 2010 im Zusammenspiel mit neuen Versionen anderer Anwender-Software (SAP, Exchange,...) wird verbessert.
- Aktuelle Hardware wird besser genutzt.

#### **Zielgruppen/ Nutzerkreis**

- Alle Mitarbeiter/innen der Verwaltung; die Windows-Arbeitsplätze werden vollständig auf Office 2010 und Windows 7 umgestellt.
- Den Mitarbeitern/innen der Fachbereiche und Einrichtungen wird die Installation von Office 2010 und Windows 7 ermöglicht.
- Nutzer (Mitarbeiter/innen und Studierende) von öffentlichen PC-Pools; die PC-Pools werden vollständig auf Office 2010 und Windows 7 umgestellt.

## **Dringlichkeit**

Die Anfragen aus dem Präsidium und von Mitarbeitern/innen der Verwaltung häufen sich, die insbesondere

die erweitere Funktionalität von Office 2010 nutzen möchten/ müssen.

Die Anfragen von Lehrenden in den PC-Pools häufen sich, die insbesondere ihre Präsentationen mit der neuen Office 2010 Version an den zur Verfügung stehenden "Demo-PCs" zeigen möchten. Im Multimedia-Bereich besteht die Notwendigkeit zum Einsatz neuer Versionen von Anwender-Software, die nur unter Windows 7 (64-bit) lauffähig ist.

Die Einführung von Office 2010 soll in der Verwaltung bis Oktober 2012, die Umstellung auf Windows 7 bis März 2012, abgeschlossen sein. Spätester Abschlusstermin ist das 2. Quartal 2013.

### **Abgrenzung des Projekts**

Nicht realisiert werden mögliche Veränderungen im Sicherheitskonzept (Firewall, …)

Nicht beeinträchtigt oder verändert werden die bestehende Systematik von Dateiablagen und der vorhandene Zugriffsschutz auf Verzeichnisse.

#### **Schnittstellen des Projekts**

- Die Virtualisierung des Exchange-Servers 2003 der Verwaltung sollte entweder bereits erfolgt sein oder erst nach der "Pilotumstellung auf Office 2010" stattfinden.
- Eine Umstellung auf die neue Version Exchange 2010 wird gemeinsam geplant, da damit neue Funktionen in der Client-Anwendung Outlook 2010 ermöglicht werden. In deren Nutzung müssen die Mitarbeiter/innen der Verwaltung geschult werden.
- Das Update des Active Directory 2003 der Verwaltung auf Windows Server 2008 R2 soll durchgeführt werden aber nicht zum selben Zeitpunkt wie die "Pilotumstellung auf Office 2010".

#### **Rahmenbedingungen / Voraussetzungen**

- Voraussetzung zur Einführung von Windows 7 an der Universität Marburg ist ein Active Directory ab Windows Server 2003:
	- In der Verwaltung wird schon ein Active Directory genutzt.
	- Für die Fachbereiche und Einrichtungen muss erst noch ein Active Directory installiert werden.
- Beim Umstieg auf das neue Betriebssystem Windows 7 in der Verwaltung sollen die Benutzerprofile servergespeichert abgelegt werden, daher besteht die Notwendigkeit nach weiterem zentralen Speicherplatz.
- Office 2010 wird als 32-Bit-Version eingeführt, weil derzeit nur diese Version für SAP freigegeben ist.
- Installation und Pflege von Betriebssystem und Anwender-Software der PC-Arbeitsplätze erfolgt mit dem Client-Management System opsi.
- Fortschreibung des Sicherheitskonzepts zur Nutzung der Windows-Arbeitsplätze in der Verwaltung.

#### **Grobe Vorgehensweise**

Die Einführung von Office 2010 und Windows 7 erfolgt in folgenden Schritten:

- 1. Office 2010 unter Windows XP: Bereitstellung als Installationspaket für die Fachbereiche und Einrichtungen.
- 2. Office 2010 unter Windows XP: Komplette Umstellung in Verwaltung
- 3. Windows 7: Komplette Umstellung in Verwaltung
- 4. Windows 7: Bereitstellung als Installationspaket für die Fachbereiche und Einrichtungen (AD für Fachbereiche und Einrichtungen als Voraussetzung!)

Folgende Aktivitäten zur Installation von Office 2010 für die Fachbereiche und Einrichtungen:

Testen des Installationspakets bis 29.02.2012 (Frau Hruschka, Herr Burgdorf)

Folgende Aktivitäten zur Installation von **Office 2010 in der Verwaltung** müssen durchgeführt werden:

- Testen des Installationspakets bis 29.02.2012 (IT-Serviceteam Verwaltung, Herr Burgdorf, Frau Hruschka)
- Erwerb der benötigten Lizenzen
- Beschaffung von ca. 100 neuen PCs für die Verwaltung innerhalb der nächsten 6 Monate (Herr Dr. Hase)
- Durchführung einer "Power-User" Schulung (Inhouse-Schulung durch externe Anbieter) zuerst nur für diejenigen HRZ-Mitarbeiter/innen, die im Office-Support für die Nutzer/innen ansprechbar sind. (Organisation: Frau Hruschka)

Später sollen weitere HRZ-Mitarbeiter/innen geschult werden, um eine breitere Basis für den Support zu bekommen und auch im HRZ eine einheitliche Office und Windows-Struktur einzuführen.

- Bildung eines "Kernteams" aus Mitarbeitern/innen der Verwaltung, die von den jeweiligen Dezernenten/innen oder aus den Stabsstellen benannt werden, um die Umstellung auf Office 2010 gemeinsam mit dem HRZ vorzubereiten.
- Durchführung einer "Power-User" Schulung des "Kernteams" (Inhouse-Schulung durch externe Anbieter). (Organisation: Frau Hruschka)
- Das "Kernteam" testet die neuen Funktionen von Office 2010 und die Umstellung bzw. Konvertierung von Office-Dateien der Vorgänger-Version.
- Bestimmung eines Pilot-Dezernats
	- Vorschlag: Dezernat 5
- Durchführung von Anwender-Schulungen durch HRZ-Mitarbeiter/innen (max. 12 Personen pro Schulung): ab 16.4.2012
- Neuinstallation von Office 2010 per opsi in einem abgestimmten Zeitraum (möglichst zeitnah): bis 7.5.2012
- Koordinierung der Reihenfolge, in der die Dezernate auf Office 2010 umgestellt werden sollen (Reihenfolge: bis 15.04.2012).

Abstimmung durch die Dezernenten/innen, Abteilungsleiter/innen, Kernteam , Personalrat und das IT-Serviceteam Verwaltung

- Vorschlag: Dezernate: 6, 1, 3 (ohne Studierenden-Sekretariat: Office 2007), 2, 4 (IT-Serviceteam Verwaltung)
- Koordinierung von Präsidium und Stabsstellen nach persönlicher Absprache. (IT-Serviceteam Verwaltung)
- Umstellung (Anwender-Schulung und Neuinstallation) von Office 2010 erfolgt dezernatsweise im Anschluss an die erfolgreiche Umstellung des Pilot-Dezernats (geplantes, mögliches Ende: bis 1.10.2012).

Folgende Aktivitäten müssen zur Umstellung von **Windows 7 in der Verwaltung** durchgeführt werden:

- Test des Installationspakets und der benötigten Anwendungen: Herr Adam, Herr Ratzka, Herr Burgdorf, Frau Hruschka, IT-Serviceteam Verwaltung
- Lizenzen für Windows 7 erwerben.
- Umstellung der Windows-Arbeitsplätze des "Kernteams" auf Windows 7.
- Umstellung auf Windows 7 soll auch wieder dezernatsweise durchgeführt werden, und mit einem Pilot-Dezernat (Vorschlag: Dezernat 5) beginnen: geplantes Ende 12/2012
- Koordinierung der Umstellung für die Dezernate mit den Dezernenten/innen, Abteilungsleitern/innen und dem "Kernteam".
- Koordinierung von Präsidium und Stabsstellen nach persönlicher Absprache. (IT-Serviceteam Verwaltung)
- Umstellung erfolgt dezernatsweise im Anschluss an die erfolgreiche Umstellung des Pilot-Dezernats (Evtl. Reihenfolge wie bei der Office 2010-Umstellung): geplantes Ende 1. Quartal 2013

Folgende Aktivitäten zur Umstellung auf **Windows 7 für die Fachbereiche und Einrichtungen** müssen durchgeführt werden:

- Planung, Erstellung und Installation eines Active Directory unter Windows Server 2008 R2 für die Universität
- Test des Installationspakets für Windows 7
- Bereitstellung des Installationspakets zur Installation per opsi für die Fachbereiche und Einrichtungen
- Umstellung aller PC-Pools auf Windows 7

#### **Personal-Qualifikationen und ggf. Projektmitglieder**

Die Projektmitglieder haben Kenntnisse im Bereich:

- Systemarchitektur, Hardware und Betriebssysteme
- Systemadministration und PC-Management
- Vorgänger-Versionen von Office
- Anwendersoftware im Bereich Internet

#### **Lenkungsausschuss**

Prof. Schachtner, Kanzler, Dezernenten/innen, eine Person als Vertretung für alle Stabsstellen, Leiter HRZ, Personalrat

#### **Projektorganisation**

Projektleitung: Frau Hruschka

Projektmitglieder aus dem HRZ:

- Umstellung auf Office 2010:
	- Herr Burgdorf, Herr Ratzka (opsi)
	- Herr Hegen, Herr Müller-Brodmann, Herr Liesenfeld, Herr Tammena (Installation und Vor-Ort-Service)
	- **Herr Hase (Beschaffung)**
- Schulungen:
	- Frau Busch, Frau Runzheimer
- Umstellung auf Windows 7:
	- Herr Adam, Herr Burgdorf, Herr Ratzka (Windows 7, Windows-Server)
	- Herr Hegen, Herr Müller-Brodmann, Herr Liesenfeld, Herr Tammena (Installation und Vor-Ort-Service)

Von Kundenseite werden benötigt:

- Office 2010 / Windows 7:
	- Vertreter/innen der Dezernate,
	- Vertreter/innen der Stabsstellen,
	- Vertreter/innen der Präsidiumssekretariate,
		- die gemeinsam das "Kernteam" bilden
- Fachbereichsadministratoren (werden über Bereitstellungen und Änderungen informiert: Windows-Administrator-Treffen)
- Schulungen:
	- Frau Sippel

#### **Finanzen/ Investitionsmittel**

Hardware-Anschaffungen in der Verwaltung, damit Office 2010 und Windows 7 installiert werden können:

- 108 PC-Systemeinheiten á 422,45 Euro = ca. 45.600 Euro
- ggf. neue Monitore für ca. 25.000 Euro

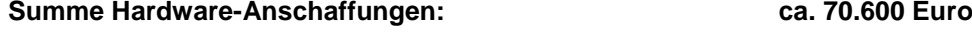

Software-Lizenzen für Windows 7 und Office 2010 in der Verwaltung:

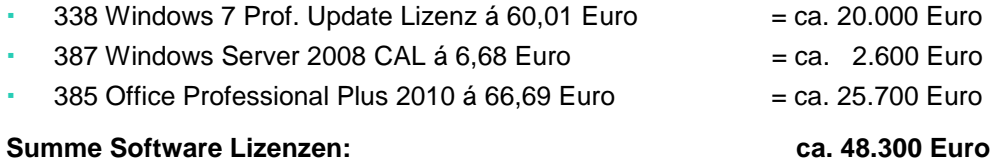

Schulungskosten für Verwaltung und HRZ ?

Verfügbare Mittel:

 Die verfügbaren Mittel sind im Budget 2011 und 2012 auf Basis 330 Mitarbeiter, in der Kostenstelle 27015171 bereitgestellt.

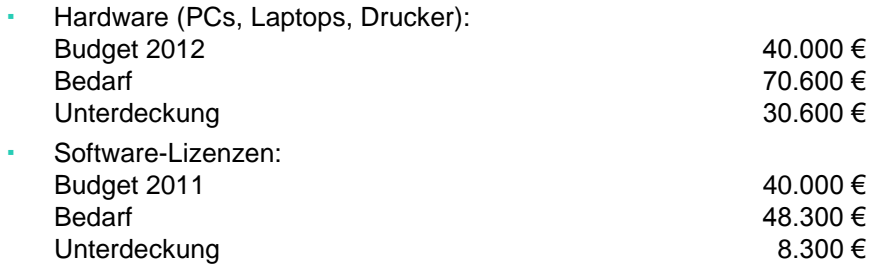

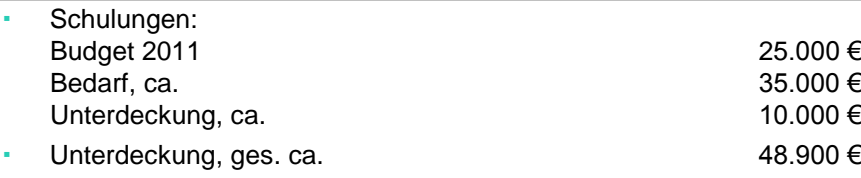

Empfehlung:

1. Hardware: Verteilung der Hardware-Investitionen auf 2012 und 2013, Begrenzung Laptop-Beschaffung/Ersatz, verstärkter Einsatz der Kopierer zum Drucken, Begrenzung des Drucker-Ersatzes 2. Software: Aufstockung des Budgets

3. Schulung: ggf. Aufstockung des Budgets nach Bedarfsermittlung.

## **Nutzenquantifizierung/ Nachhaltigkeit**

Die Umstellung von Windows-Arbeitsplätzen auf neue Versionen des Betriebssystems und der Office-Anwendungen sichert den Einsatz weiterer benötigter Anwendungs-Software (wie z.B.: SAP) und den Einsatz spezieller Anwender-Software zur Durchführung von Lehrveranstaltungen sowie für Multimedia-Anwendungen.